# **ESAME DI FONDAMENTI DI INFORMATICA T-2 del 9/9/2014 Proff. E. Denti – G. Zannoni Tempo a disposizione: 4 ore MAX**

## *NB: il candidato troverà nell'archivio ZIP scaricato da Esamix anche il software "Start Kit"*

# **NOME PROGETTO ECLIPSE: CognomeNome-matricola (es. RossiMario-0000123456)**

IL consorzio di farmacie *PharmaMe* ha richiesto di sviluppare un'applicazione ad uso delle farmacie aderenti, che permetta la ricerca dei prodotti in base ad una serie di proprietà.

#### **DESCRIZIONE DEL DOMINIO DEL PROBLEMA**

Secondo lo schema dell'Agenzia Italiana del Farmaco (AIFA), ogni farmaco è caratterizzato dal suo *Principio Attivo* e da una serie di proprietà, fra cui il *Gruppo di Equivalenza* (si veda oltre), la *Denominazione commerciale* (a volte differenziata per *Confezione*), il *Prezzo al pubblico* (in Euro), la *Ditta Produttrice* e il *Codice AIC* (un numero di 8 cifre che identifica univocamente il farmaco).

Il *Gruppo di Equivalenza* esprime la tipologia di farmaco indipendentemente dalla sua denominazione commerciale, ma in modo più preciso rispetto al solo principio attivo: ad esempio, al principio attivo "Lansoprazolo" corrispondono ben 73 gruppi di equivalenza, che si differenziano per dosaggio, forma del prodotto, ecc. (uno di essi è "Lansoprazolo 30mg 14 unita' uso orale"). Per comodità, a ogni gruppo di equivalenza è associato un codice alfanumerico univoco di tre caratteri (nel caso precedente, "CDB"), così da identificare rapidamente farmaci equivalenti; tale codice non è, in questo contesto, utilizzato.

Il file di testo Classe A per Principio Attivo 15.01.2014.csv contiene i dati di tutti i farmaci di classe A, nel formato più oltre specificato.

### **Parte 1 (punti: 19)**

### *Dati (package pharmame.model) (punti: 11)*

Il modello dei dati deve essere organizzato secondo il diagramma UML più sotto riportato. **class model**

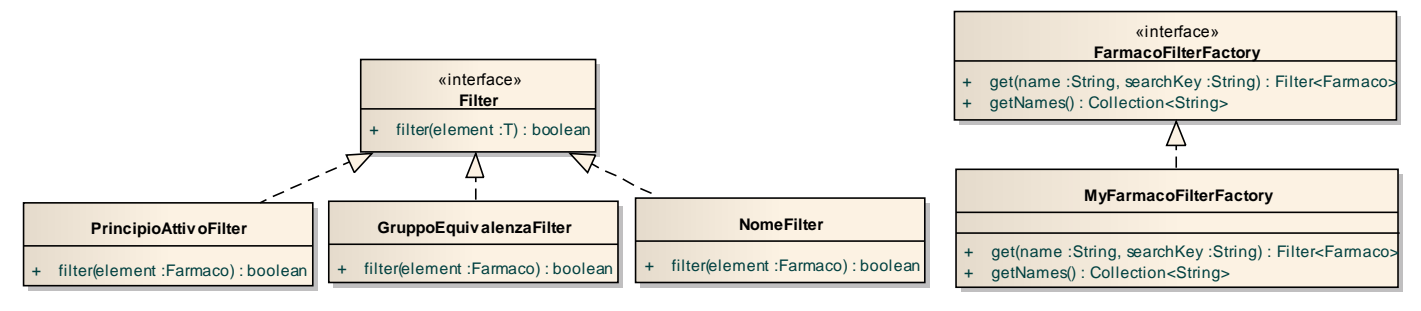

#### SEMANTICA:

- a) la classe *Farmaco* (fornita nello start kit) rappresenta un farmaco con tutte le sue proprietà;
- b) l'interfaccia *Filter<T>* (fornita) dichiara il metodo *filter* che esprime l'idea di filtrare un elemento di tipo T;
- c) la classe *NomeFilter* (da realizzare) implementa direttamente o indirettamente *Filter<T>* realizzando il metodo *filter* in modo che filtri i soli farmaci la cui denominazione include il nome specificato nel costruttore del filtro;
- d) la classe *PrincipioAttivoFilter* (da realizzare) implementa direttamente o indirettamente *Filter<T>* realizzando il metodo *filter* in modo che filtri i soli farmaci la cui descrizione del principio attivo include il principio attivo specificato nel costruttore del filtro;
- e) la classe *GruppoEquivalenzaFilter* (da realizzare) implementa direttamente o indirettamente *Filter<T>* realizzando il metodo *filter* in modo che filtri i soli farmaci la cui descrizione del gruppo di equivalenza include la stringa specificata nel costruttore del filtro;
- f) la classe di utilità *FilterApplier* (fornita) fornisce il metodo statico *applyFilter* che rende trasparente l'applicazione di un filtro a una collezione di elementi: invocato su una *Collection<T>* e un filtro, restituisce una *List<T>* contenente i soli elementi che soddisfano i requisiti del filtro;
- g) l'interfaccia *FarmacoFilterFactory* (fornita) dichiara due metodi: *get* che recupera un *Filter<Farmaco>* dati il nome del filtro e la chiave, e *getNames* che restituisce tutti i nomi dei filtri disponibili, sotto forma di *Collection<String>*;
- h) la classe *MyFarmacoFilterFactory* (da realizzare) concretizza *FarmacoFilterFactory* nel caso in questione, accettando le tre stringhe "Nome", "Principio Attivo" e "Gruppo Equivalenza" come identificativi di un'istanza rispettivamente di *NomeFilter*, *PrincipioAttivoFilter* e *GruppoEquivalenzaFilter*, lanciando *IllegalArgumentException* ove venga richiesto un filtro con un nome diverso dai tre leciti sopra specificati.

*Lo Start Kit contiene anche i test (da includere nel progetto) per verificare il funzionamento di queste classi.*

#### *Persistenza (package pharmame.persistence) (punti 8)*

Come già anticipato, il file di testo Classe\_A\_per\_Principio\_Attivo\_15.01.2014.csv contiene i dati di tutti i farmaci di classe A, uno per riga: la prima riga, di intestazione, è diversa dalle successive in quanto contiene le descrizioni dei diversi campi possibili (10). Le righe successive descrivono invece i diversi farmaci, specificando una serie di campi separati da "punto e virgola" (';').

Le righe devono contenere sempre almeno sei campi: alcune possono contenere altri campi opzionali, che dovranno essere ignorati. I sei campi fondamentali sono nell'ordine il *Principio Attivo*, il *Gruppo di Equivalenza*, la *Denominazione e Confezione*, il *Prezzo al pubblico*, la *Ditta Produttrice* e il *Codice AIC*. Il terzo di questi (*Denominazione e Confezione*) contiene in realtà due informazioni distinte, separate fra loro da un asterisco ('\*'): pertanto, ogni farmaco correttamente descritto è in realtà sempre caratterizzato da 7 proprietà, coerentemente con la lista argomenti attesi dal costruttore di *Farmaco.*

Se una riga contiene meno di sei campi (separati da ';'), o uno dei campi è la stringa vuota o fatta di soli spazi, o il campo prezzo non è un numero reale, o il campo codice non è un intero, occorre lanciare una opportuna *BadFileFormatException* con adeguato messaggio d'errore.

L'architettura software risultante è illustrata nel diagramma UML che segue:

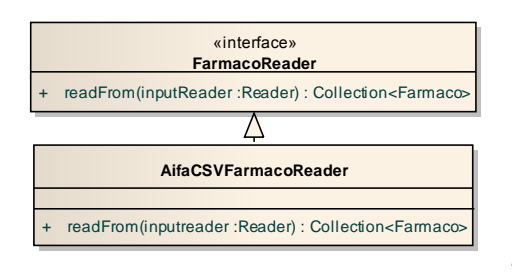

### SEMANTICA:

a) l'interfaccia *FarmacoReader* (fornita) dichiara il metodo *readFrom* che legge una *Collection<Farmaco>* dal *Reader* ricevuto come argomento, lanciando *IOException* o *BadFileFormatException* secondo necessità;

b) la classe *AifaCSVFarmacoReader* **(da realizzare)** concretizza *FarmacoReader* nel caso del file AIFA formattato come sopra specificato.

*Lo Start Kit contiene anche i test (da includere nel progetto) per verificare il funzionamento di questa classe.*

#### *Controller e GUI (package pharmame.ui)*

L'interfaccia grafica deve permettere la ricerca dei prodotti per principio attivo, nome medicinale o gruppo di equivalenza, come nell'esempio mostrato di seguito. Inizialmente, la combo in alto contiene i tre filtri possibili e il campo di testo "chiave" è vuoto (Fig. 1). Dopo aver digitato un testo (anche parziale) come chiave e scelto un tipo di filtro, la pressione del pulsante **Filtra** causa il popolamento della sottostante tabella (Fig. 2); in alternativa al pulsante, lo stesso effetto dev'essere ottenibile anche premendo **ENTER** sulla tastiera quando il campo di testo "chiave" è attivo.

Successivamente, il cliente può scegliere una o più righe della tabella: in ogni momento, l'area di testo sottostante mostra i prodotti selezionati *ordinati per prezzo crescente* (Fig. 3, Fig. 4).

La classe *ProgramStarter* (fornita nello start kit) contiene il *main* di partenza dell'intera applicazione.

L'architettura software complessiva è illustrata nel diagramma UML che segue:

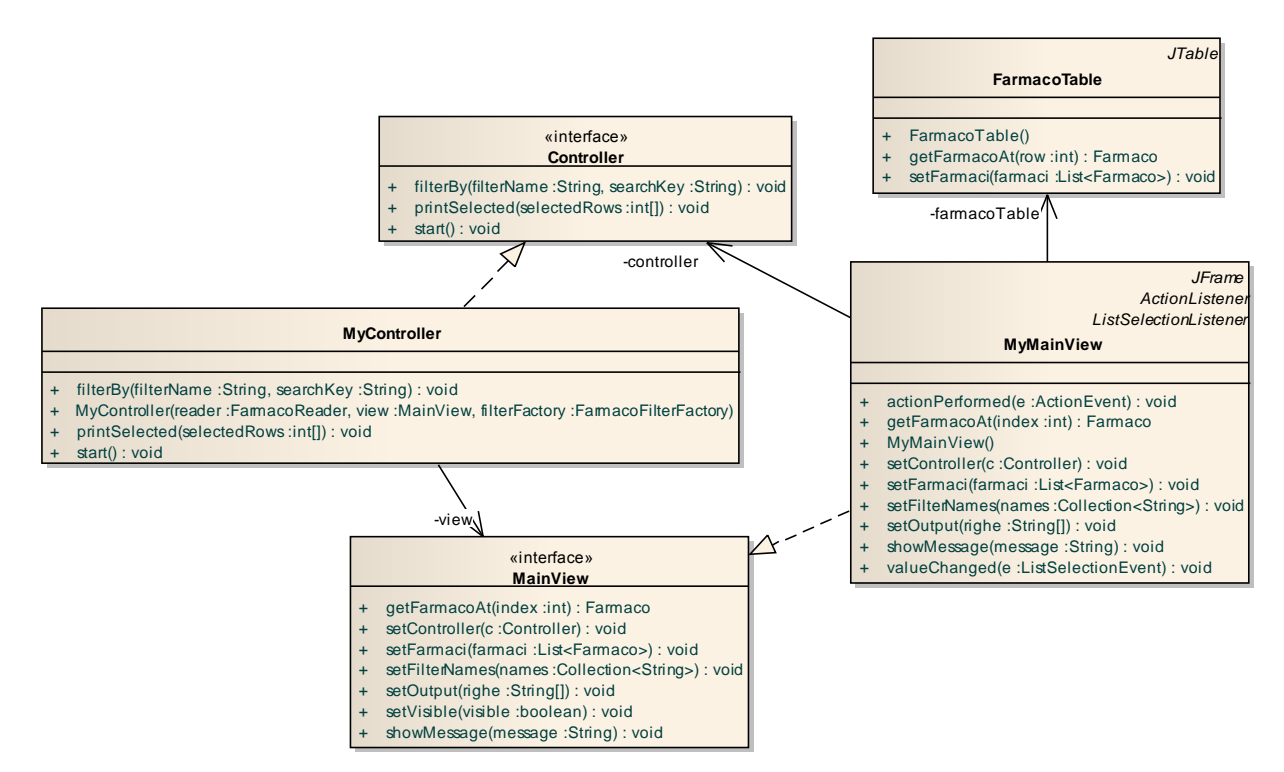

#### SEMANTICA:

a) La classe *FarmacoTable* (fornita) implementa una versione specializzata di JTable, adatta alla visualizzazione di farmaci. Il solo costruttore presente è quello di default, senza argomenti. Il metodo *setFarmaci* imposta la lista di farmaci da mostrare, mentre il metodo *getFarmacoAt* restituisce il *Farmaco* alla linea i-esima della tabella. **IMPORTANTE:** quando si seleziona o deseleziona una riga della tabella viene generato un *ListSelectionEvent*, da gestirsi a cura di un opportuno *ListSelectionListener.*

**SUGGERIMENTO:** per evitare doppioni, occorre distinguere gli eventi di "riga selezionata" da quelli di "riga deselezionata"; a tal fine può essere utile il metodo *getValueIsAdjusting* di *ListSelectionEvent*, che è vero solo per gli eventi generati "di rimbalzo" (ossia, quelli di "riga deselezionata").

- b) L'interfaccia *MainView* (fornita) dichiara sette metodi per agire sulla vista principale dell'applicazione: *setController* imposta un *Controller*, *showMessage* visualizza un messaggio, *setVisibile* mostra/nasconde la vista, *setFilterNames* imposta l'insieme dei nomi dei possibili filtri, *setFarmaci* imposta l'insieme la lista dei farmaci disponibili, *setOutput* imposta l'insieme delle righe da mostrare nell'area di testo in basso, mentre *getFarmacoAt* restituisce il *Farmaco* alla linea i-esima della tabella, delegando il lavoro all'omonimo metodo di *FarmacoTable.*
- c) L'interfaccia *Controller* (fornita) dichiara tre metodi:
- *filterBy* che filtra l'insieme dei farmaci usando come filtro quello passato (per nome) come primo argomento, scegliendo i soli farmaci che contengono la chiave passata come secondo argomento e mostra i farmaci filtrati utilizzando il metodo *setFarmaci* della view.
- *printSelected* che stampa sull'area di testo (mediante l'uso di *setOutput* della view) i (soli) farmaci presenti in tabella alle righe in cui indici sono specificati nell'array di interi ricevuto come argomento, in ordine di prezzo crescente; per recuperare un farmaco dato l'indice, occorre usare il metodo *getFarmacoAt* esposto dalla view.
- *start* che attiva l'applicazione eseguendo le operazioni che seguono:
	- i. apre il file ed effettua la lettura mediante l'apposito reader;
	- ii. imposta il controller (se stesso) sulla view;
	- iii. imposta i nomi dei filtri sulla view (*setFilterNames*);
	- iv. rende visibile la view (*setVisible*).

Nel caso in cui una delle operazioni di cui sopra sollevi un'eccezione, occorre mostrare a video il messaggio dell'eccezione catturata (*showMessage* della view).

- d) La classe *MyController* (da realizzare) implementa *Controller*: il costruttore riceve il *FarmacoReader* da cui leggere i dati, la *MainView* da pilotare, e una *FarmacoFilterFactory* a cui far costruire i filtri che gli servono.
- e) La classe *MyMainView* (da realizzare) costituisce la GUI dell'applicazione, operante come sopra descritto.

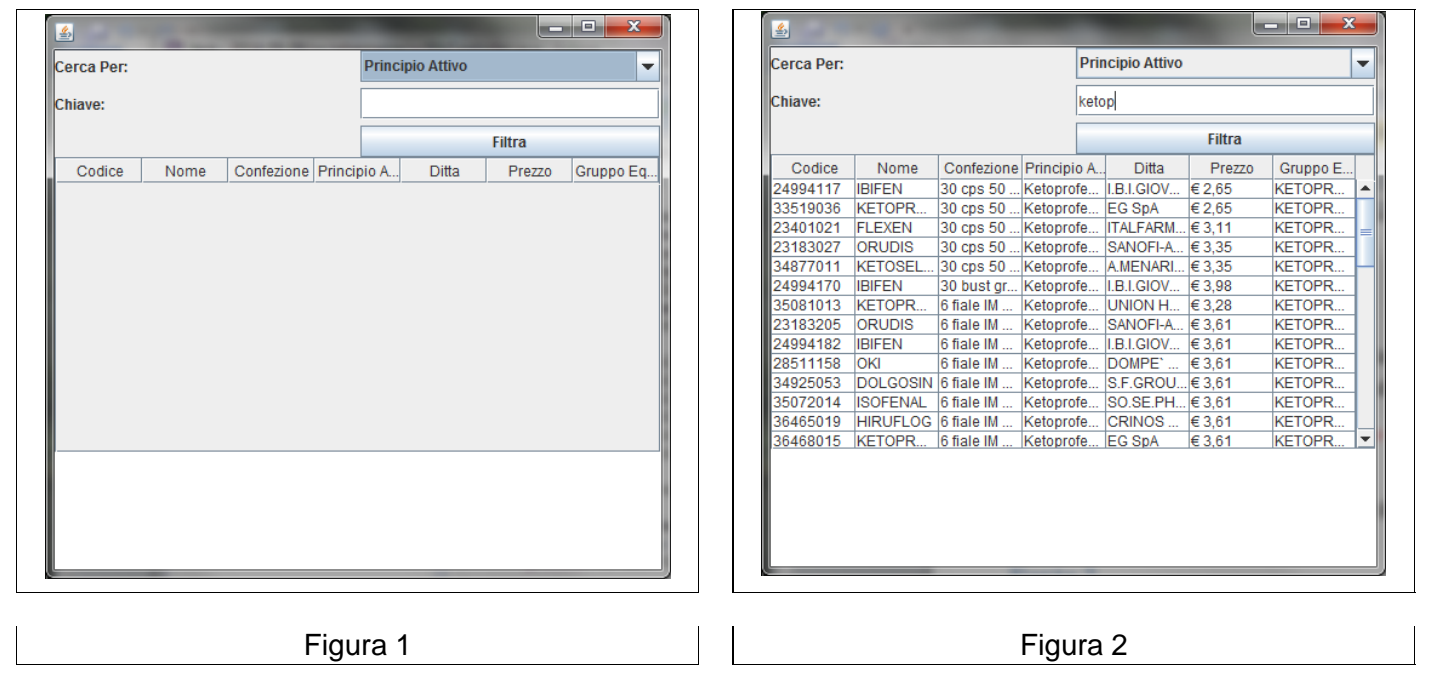

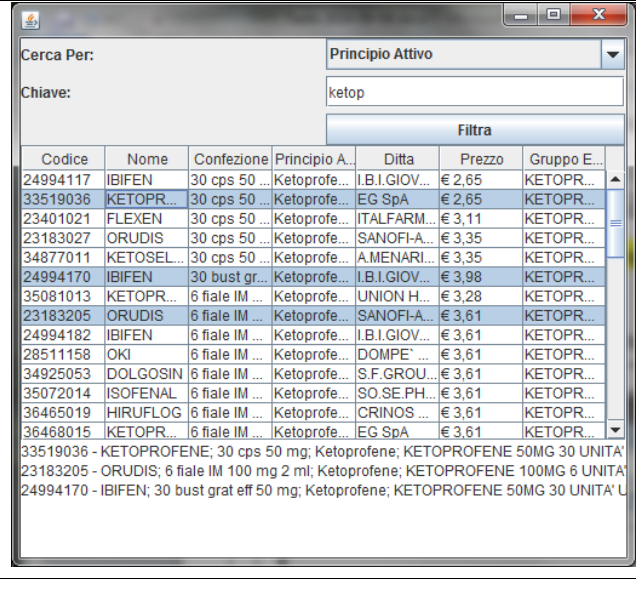

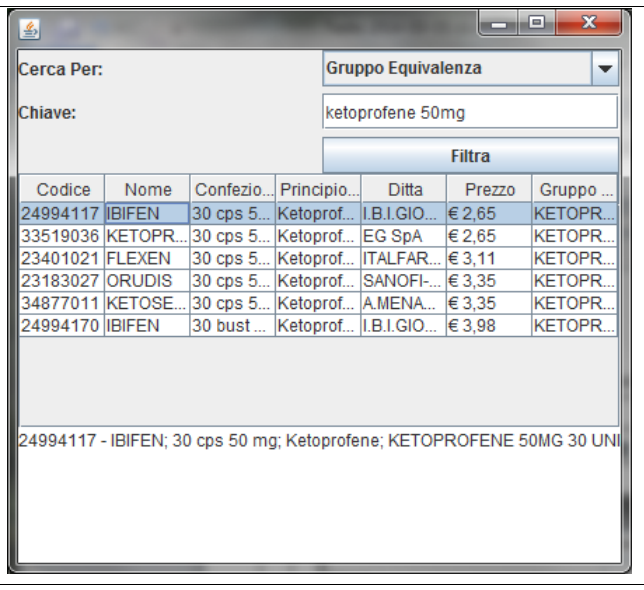

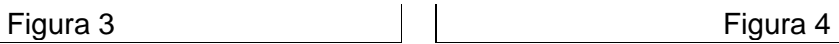